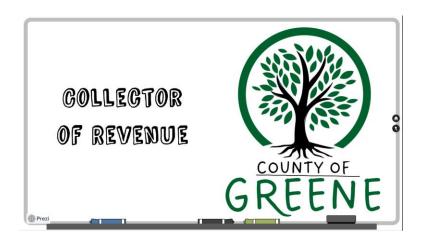

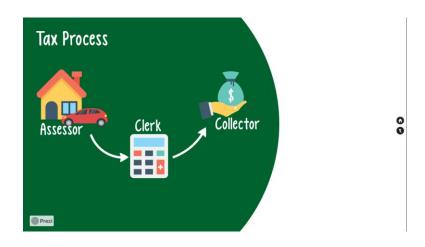

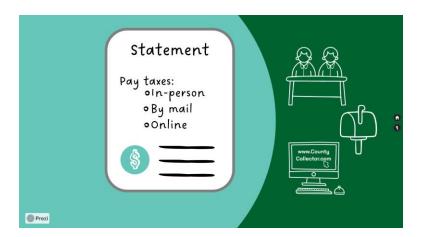

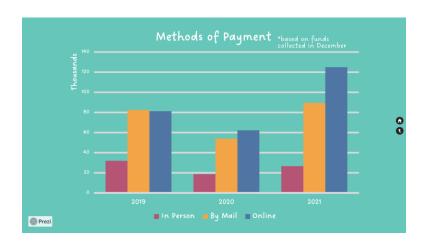

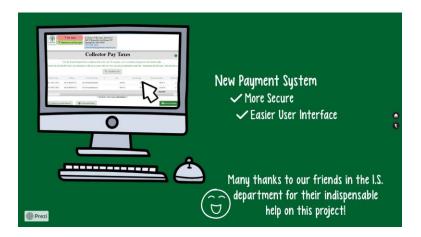

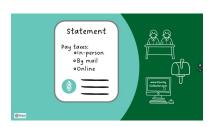

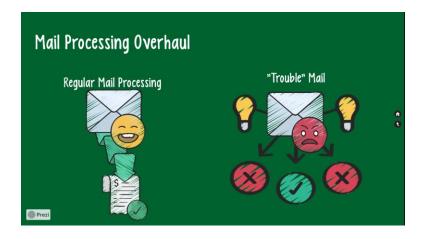

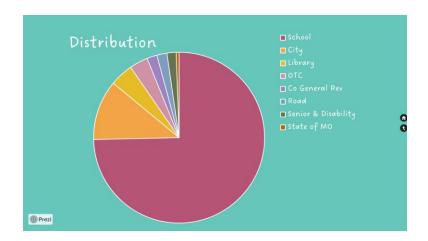

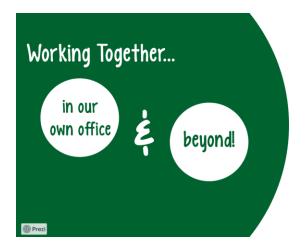

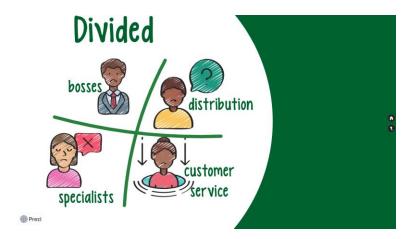

Two clicks

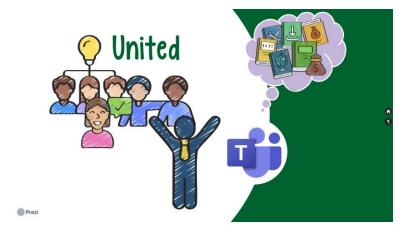

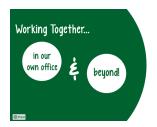

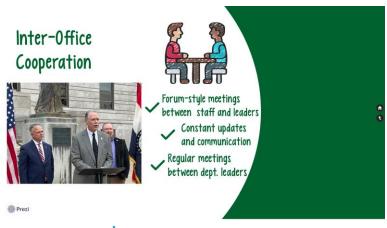

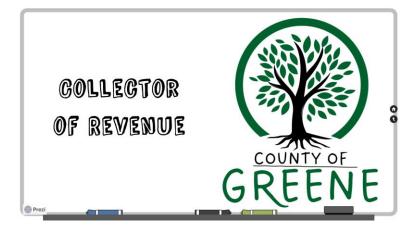